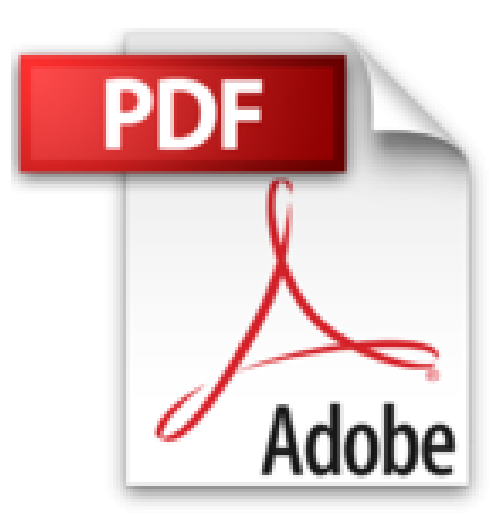

## **Paso a paso con... Oracle RMAN (Spanish Edition)**

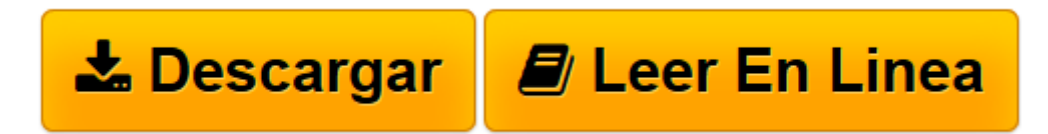

[Click here](http://bookspoes.club/es/read.php?id=B01GK74IUO&src=fbs) if your download doesn"t start automatically

## **Paso a paso con... Oracle RMAN (Spanish Edition)**

Angel Jiménez Gómez

## **Paso a paso con... Oracle RMAN (Spanish Edition)** Angel Jiménez Gómez

Esta guía es una guía de apoyo totalmente práctica, donde se detallan con unas breves explicaciones todos y cada uno de los pasos que hay que realizar para poder efectuar las configuraciones, informes, backups, recuperaciones, migraciones, duplicaciones, etc. utilizando Oracle RMAN.

Contiene mas de 140 ejemplos listos para usar, que han sido diseñados, verificados y probados en laboratorios propios con versiones de Oracle Database 11gR2 y Oracle Database 12cR1.

En definitiva, esta guía está diseñada para que cualquier DBA, con independencia de su nivel y experiencia, pueda llevar a cabo de forma totalmente satisfactoria la creación de un catálogo de RMAN, realizar su configuración y mantenimiento, así como poder ejecutar diferentes tipos de backups y sus restauraciones utilizando la herramienta RMAN de Oracle.

La guía está dividida en tres partes.

La primera parte está dedicada íntegramente al catálogo RMAN. En ella se tratan aspectos como los requisitos mínimos para poder crear el catálogo, su mantenimiento, su actualización a una versión superior/inferior o su eliminación definitiva.

La segunda parte está dedicada a la utilización básica de RMAN. Aquí se tratan aspectos, como una breve explicación de los distintos tipos de backups que se pueden realizar con RMAN, sus opciones o como ejecutar backups y restauraciones básicas y/o frecuentes.

La tercera y última parte es la más "jugosa" pues contiene los ejemplos más avanzados, entre configuraciones, backups y restores en diferentes situaciones, como por ejemplo recuperaciones en servidores diferentes, recuperación de instancias sin archivado, duplicación de instancias, migraciones de filesystem a ASM, y un largo etcétera.

**L** [Descargar](http://bookspoes.club/es/read.php?id=B01GK74IUO&src=fbs) [Paso a paso con... Oracle RMAN \(Spanish Edition\) ...pdf](http://bookspoes.club/es/read.php?id=B01GK74IUO&src=fbs)

**[Leer en línea](http://bookspoes.club/es/read.php?id=B01GK74IUO&src=fbs)** [Paso a paso con... Oracle RMAN \(Spanish Edition\) ...pdf](http://bookspoes.club/es/read.php?id=B01GK74IUO&src=fbs)

Format: Kindle eBook

Download and Read Online Paso a paso con... Oracle RMAN (Spanish Edition) Angel Jiménez Gómez #DTPNVUYH1RF

Leer Paso a paso con... Oracle RMAN (Spanish Edition) by Angel Jiménez Gómez para ebook en líneaPaso a paso con... Oracle RMAN (Spanish Edition) by Angel Jiménez Gómez Descarga gratuita de PDF, libros de audio, libros para leer, buenos libros para leer, libros baratos, libros buenos, libros en línea, libros en línea, reseñas de libros epub, leer libros en línea, libros para leer en línea, biblioteca en línea, greatbooks para leer, PDF Mejores libros para leer, libros superiores para leer libros Paso a paso con... Oracle RMAN (Spanish Edition) by Angel Jiménez Gómez para leer en línea.Online Paso a paso con... Oracle RMAN (Spanish Edition) by Angel Jiménez Gómez ebook PDF descargarPaso a paso con... Oracle RMAN (Spanish Edition) by Angel Jiménez Gómez DocPaso a paso con... Oracle RMAN (Spanish Edition) by Angel Jiménez Gómez MobipocketPaso a paso con... Oracle RMAN (Spanish Edition) by Angel Jiménez Gómez EPub **DTPNVUYH1RFDTPNVUYH1RFDTPNVUYH1RF**